# **3 Opacidade 2D**

Neste capítulo apresentamos o estudo feito sobre a aplicação de funções de transferência multidimensionais à visualização volumétrica de horizontes em dados sísmicos 3D. Numa abordagem de visualização volumétrica direta, a função de transferência tem um papel muito importante, pois é ela quem define como as estruturas tridimensionais contidas no dado aparecerão na imagem final. A técnica de opacidade 2D sugere o uso de uma função de transferência bidimensional, na qual a primeira dimensão é sempre o dado de amplitude sísmica. A cor depende do valor da amplitude sísmica e a opacidade depende da amplitude sísmica e de um outro atributo sísmico.

Apresentamos neste capítulo a comparação entre 3 atributos diferentes. Para isto escolhemos uma estrutura para este capítulo um pouco diferente da tradicional. Na próxima seção apresentamos a motivação desta pesquisa. Em seguida citamos alguns trabalhos relacionados mais importantes. Dentro da seção sobre soluções propostas, introduzimos os atributos na ordem em que foram testados na nossa pesquisa, tentando motivar cada um a partir da deficiência do anterior. Após a descrição de cada atributo, apresentamos os resultados obtidos pela opacidade 2D com aquele atributo. Ao final do capítulo tiramos conclusões a partir dos resultados obtidos. O algoritmo de visualização volumétrica empregado no sistema usado para gerar os resultados deste capítulo está descrito no capítulo 2.

# **3.1. Motivação**

Ao tentar utilizar técnicas de visualização volumétrica direta em dados sísmicos 3D, podemos experimentar alguns problemas. Por exemplo, não existe um modelo *a priori* para a função de transferência, como acontece para dados médicos. No caso de dados médicos, de acordo com a aquisição utilizada, existem tabelas que associam tipos de tecidos aos valores dos *voxels*, esses valores em geral são valores de densidade. Com isso, para dados médicos, seja ele de tomografia computadorizada ou de ressonância magnética, o trabalho de

especificar uma função de transferência para visualização pode ser bastante simplificado. Outro problema surge da própria natureza oscilatória dos dados sísmicos. O caráter oscilatório tem como conseqüência a superposição dos intervalos de amplitude dos eventos sísmicos. A Figura 17 ilustra o problema da superposição dos intervalos de amplitudes de dois eventos positivos (picos) em um traço sísmico.

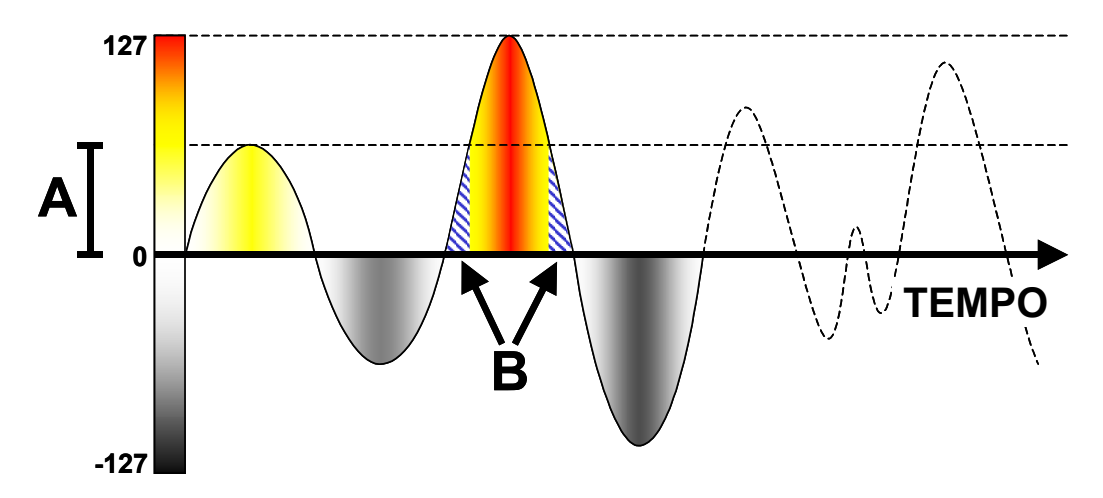

Figura 17 - Superposição dos intervalos de amplitudes dos eventos sísmicos.

O primeiro evento possui valores intermediários de amplitude, compreendidos no intervalo "A". O segundo evento possui valores de amplitude mais alta, porém o seu intervalo de valores se estende por todo o conjunto de valores positivos de amplitude. Desta forma, o intervalo de amplitudes do segundo evento se superpõe ao intervalo "A". A região "B" destaca a interseção entre os dois intervalos de amplitude, ou seja, todos os *voxels* do segundo evento que possuem valores de amplitude dentro do intervalo de amplitudes do primeiro evento. Uma função de transferência definida da maneira usual para visualizar apenas o evento de amplitude intermediária associaria valores de opacidade igual a 1 dentro do intervalo "A" e opacidade igual a 0 fora de "A". A aplicação de tal função de transferência em um algoritmo de visualização volumétrica geraria como resultado uma imagem onde apareceriam os *voxels* do evento de amplitude intermediária, porém nesta imagem também estariam os *voxels* da região "B" da superposição dos dois eventos.

Para exemplificar o problema da superposição dos intervalos de amplitude dos eventos, utilizamos um dado sintético que simula uma estrutura de domo (anticlinal). Este dado é o mesmo que foi utilizado para testes por Gerhardt (2001). Ele foi obtido tomando-se um traço sísmico de um dado real e replicando este traço lateralmente para gerar o dado 3D. Ao replicar o traço lateralmente foram feitos deslocamentos na direção vertical para curvar os eventos em forma de domo. O dado apresenta um evento com amplitudes altas (abaixo) e destaca dois eventos de interesse, evento "A" e evento "B", com amplitudes intermediárias. Chamaremos este dado de modelo domo. A Figura 18 mostra a visualização do modelo domo com todos os *voxels* opacos.

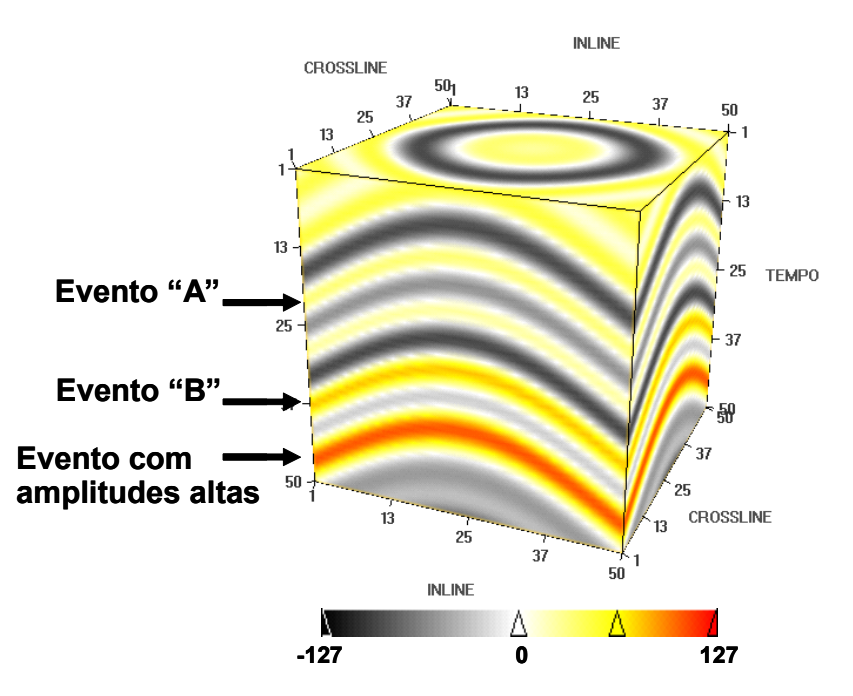

Figura 18 - Dado sintético simulando uma estrutura de domo (anticlinal).

A Figura 19 mostra a imagem obtida na visualização volumétrica do modelo domo. Esta imagem foi gerada na tentativa de visualizar apenas o evento "B" (com amplitudes intermediárias). Foi utilizada a função de transferência que aparece no canto superior esquerdo da figura, a qual aplica opacidade igual a 1 para os valores de amplitude do evento "B" e opacidade igual a 0 para os valores de amplitude fora deste intervalo. Como o intervalo de amplitudes do evento vizinho (com amplitudes mais altas) se sobrepõe ao intervalo do evento "B", podemos ver na parte inferior da imagem os *voxels* referentes a essa região de interseção.

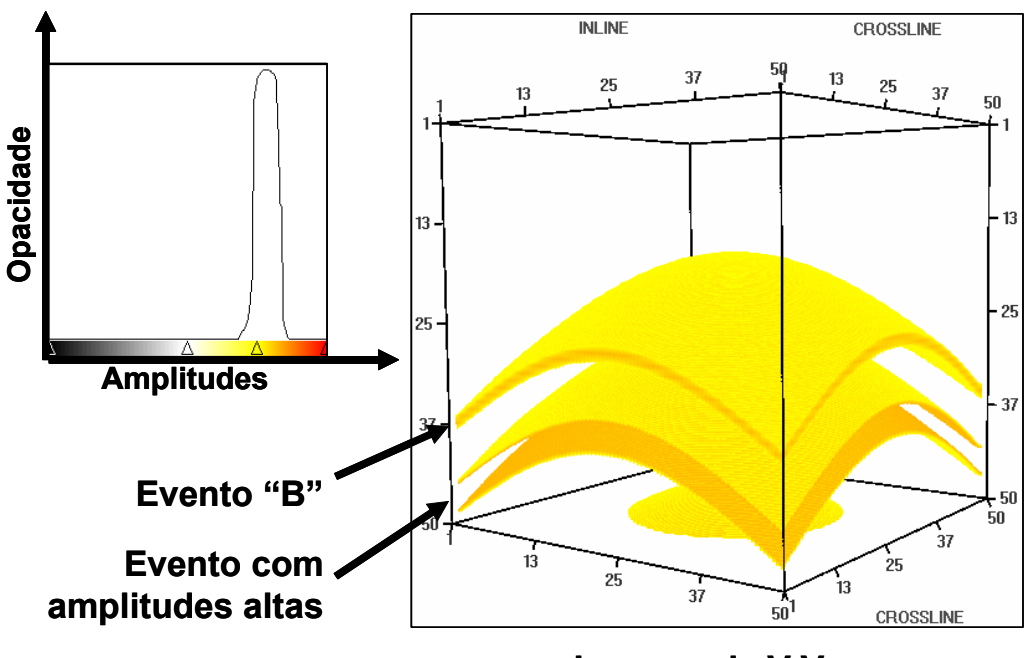

**Imagem da V.V.**

Figura 19 - Efeito da superposição de intervalos de amplitude na visualização volumétrica de dados sísmicos.

Com isto podemos observar que a aplicação direta dos métodos de visualização volumétrica tradicional utilizados para dados sísmicos 3D não é suficiente para que o usuário seja capaz de controlar as regiões de interesse que deveriam aparecer na imagem final. Dentro do contexto da visualização de dados sísmicos, podemos dizer que a aplicação direta da visualização volumétrica tradicional é incapaz de isolar os eventos de interesse. Nas próximas seções apresentaremos uma nova abordagem para a visualização volumétrica de dados sísmicos. Esta abordagem é baseada na utilização de funções de transferência multidimensionais – mais especificamente, no emprego de uma função de opacidade 2D para tentar melhorar a capacidade de se visualizar apenas os eventos de interesse.

# **3.2. Trabalhos relacionados**

O uso de funções de opacidade 2D na visualização de campos escalares 3D foi introduzido por Levoy (1988), que apresentou dois tipos de função de opacidade, ambas bidimensionais e ambas utilizando o módulo do gradiente como a segunda dimensão. O primeiro tipo de função de opacidade é destinado à visualização das interfaces entre materiais, ou seja, aplica-se à visualização das fronteiras entre regiões homogêneas do dado. O outro tipo de função de

opacidade é destinado à visualização de superfícies de nível em dados com variação suave. Kindlmann & Durkin (1998) e Kindlmann (1999) apresentaram um método semi-automático de geração de funções de opacidade 2D, usando a derivada na direção do gradiente como segunda dimensão, e a geração de funções de opacidade 3D acrescentando a segunda derivada, também na direção do gradiente, como terceira dimensão. Gerhardt et al. (2001) fizeram uma adaptação da geração semi-automática de funções de opacidade bidimensional à visualização de dados sísmicos 3D. Nesse trabalho utilizou-se a derivada do dado sísmico na direção do tempo (vertical) como segunda dimensão. Nossa implementação atual é baseada no trabalho de Kniss (2001), que propõe elementos de interface com o usuário para a manipulação de funções de transferência multidimensionais, além do uso de placas gráficas programáveis e textura 3D na implementação destas funções. Nos trabalhos citados até aqui é criada uma função de transferência preliminar baseada em histogramas bidimensionais do campo vetorial e, em uma etapa posterior, a função de transferência pode ser editada para tentar se alcançar a imagem desejada.

# **3.3. Soluções propostas**

A idéia central é estender o domínio da função de transferência para duas dimensões, ou seja, os valores de cor e opacidade dependem de dois valores e não mais de apenas um, como é o usual. Os dados volumétricos, por sua vez, devem armazenar dois valores por cada *voxel*. De certa forma passamos do problema da visualização de um campo escalar para a visualização de um campo vetorial (com vetores bidimensionais), num caso particular em que existe uma relação conhecida entre as dimensões. Os resultados obtidos por Gerhardt et al. (2001), com dados sintéticos, confirmaram que a utilização da opacidade 2D aumenta a capacidade de seleção de regiões de interesse. Porém esta técnica não apresentou resultados significativos para dados reais. Por isso partimos para uma abordagem mais adaptada à realidade da sísmica. Mantendo a amplitude sísmica como primeira dimensão da função de opacidade, resolvemos experimentar atributos sísmicos instantâneos como segunda dimensão.

# **3.3.1. Amplitude Sísmica X Fase Instantânea**

No trabalho de Silva (2003), descrevemos um método totalmente interativo para a especificação de funções de opacidade 2D, no qual o usuário define a função de opacidade com o auxílio de um histograma também bidimensional do dado. Este método utiliza como segunda dimensão o atributo sísmico de fase instantânea, que pode ser calculado a partir da amplitude sísmica  $X(t)$  de cada traço sísmico. Nas equações (5) a (10) definimos o atributo de fase instantânea. A partir da amplitude sísmica de cada traço sísmico

$$
X(t): \Box \to \Box \tag{5}
$$

Calculamos a função  $Y(t)$ , que é a transformada de Hilbert dos valores de amplitude do traço sísmico  $X(t)$ . De maneira simplificada podemos dizer que a transformada de Hilbert de uma função é o resultado da convolução desta função com o núcleo de Hilbert (veja mais detalhes no Apêndice A).

$$
Y(t) = h(t) * X(t)
$$
 (6)

Em seguida definimos o traço analítico (ou traço complexo) como sendo a função complexa  $Z(t)$ , com parte real igual a  $X(t)$  e parte imaginária igual a  $Y(t)$ .

$$
Z(t) = X(t) + iY(t)
$$
\n(7)

Tomando a forma polar do traço analítico, obtemos a função real do atributo de envelope (ou amplitude instantânea)  $A(t)$  e a função real de fase instantânea  $\theta(t)$ , como na eq.(8).

$$
Z(t) = A(t)e^{i\theta(t)}
$$
 (8)

$$
A(t) = \sqrt{X(t)^{2} + Y(t)^{2}}
$$
 (9)

$$
\theta(t) = \tan^{-1}\left(\frac{Y(t)}{X(t)}\right) \tag{10}
$$

Portanto o atributo de fase instantânea pode ser calculado como o argumento complexo do traço analítico. A Figura 20 mostra os gráficos das funções de amplitude e fase instantânea de um traço sísmico de um dado real.

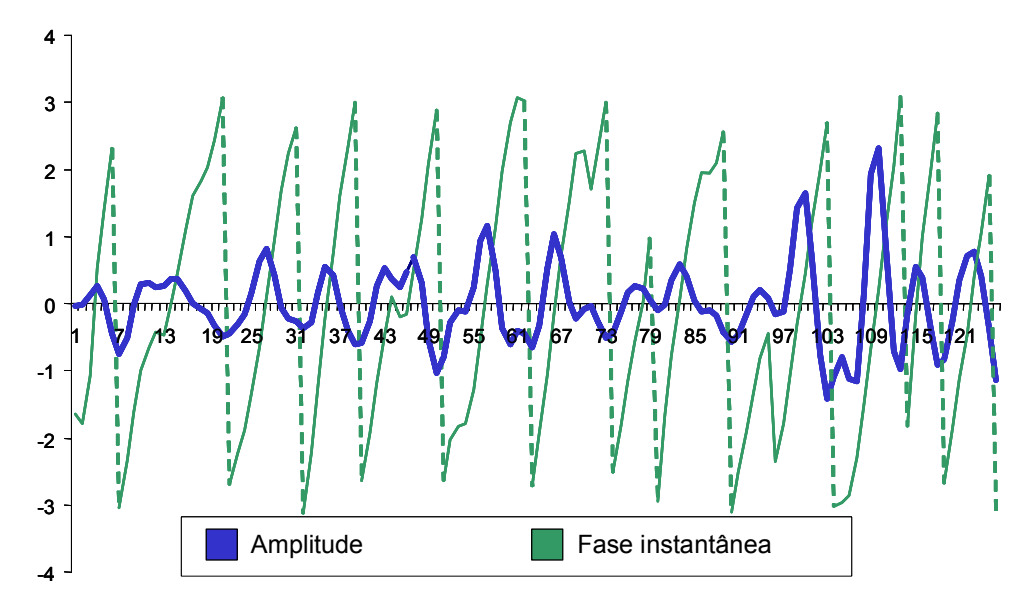

Figura 20 - Amplitude sísmica e fase instantânea de um traço sísmico real.

Os valores do atributo sísmico de fase instantânea estão compreendidos no intervalo [ $-\pi$ ,  $\pi$ ]. Na Figura 20 observamos que, onde o gráfico da função de fase instantânea cruza o eixo do tempo, isto é, assume o valor zero, temos um máximo local com valores positivos na função de amplitude sísmica. Como um máximo local com valores positivos de amplitude dentro de um traço sísmico representa um evento sísmico, concluímos que o atributo de fase instantânea é um bom indicador de eventos sísmicos. As linhas tracejadas no gráfico da função de fase instantânea representam os pontos onde a função salta de  $\pi$ para - $\pi$ .

## **3.3.1.1. Resultados da Fase Instantânea**

A Figura 21 mostra (do lado esquerdo) uma função de transferência bidimensional definida em cima do histograma, também bidimensional, de Amplitudes X Fase Instantânea. O histograma bidimensional foi obtido a partir do dado do domo sintético, usado como primeira dimensão (eixo horizontal da figura), e calculando o volume do atributo sísmico de fase instantânea, usado como segunda dimensão (eixo vertical da figura). Ambos os volumes foram quantizados para 8 bits e a ocorrência dos pares foi computada no histograma.

As freqüências (ocorrências) são apresentadas na figura em preto para os pares com maior ocorrência, branco para nenhuma ocorrência e tons de cinza para ocorrências intermediárias. Em cima do histograma está representada a função de transferência bidimensional definida pelo usuário (retângulo azul). A opacidade 2D está definida com o valor 1 dentro do retângulo e zero fora dele. As cores da função de transferência dependem apenas do valor da primeira dimensão do dado, ou seja, a cor depende apenas do valor de amplitude do *voxel*, como mostra o esquema de cores situado abaixo do histograma bidimensional.

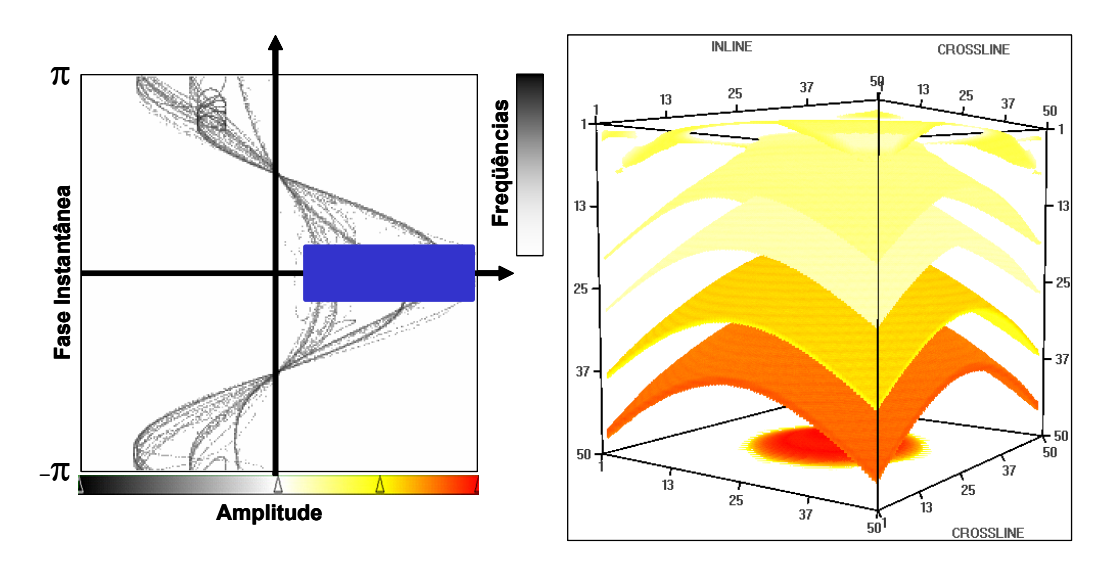

Figura 21 - Função de transferência 2D (esquerda) e visualização volumétrica do dado do Domo (direita).

Do lado direito da Figura 21 temos o resultado da visualização volumétrica com a função de opacidade 2D mostrada do lado esquerdo. Os *voxels* que aparecem na visualização são aqueles cujos valores de amplitude e fase instantânea estão dentro da região indicada pelo retângulo. Este retângulo representa a região onde a amplitude é positiva e a fase instantânea é próxima de zero. Como foi observado anteriormente, é na vizinhança dos picos que o valor da fase instantânea vai para zero. Portanto temos todos os eventos com valores de amplitude positiva do dado identificados na imagem. Podemos agora utilizar uma outra função de opacidade 2D que torne visíveis apenas os *voxels* do evento sísmico de interesse "B" da Figura 18. Tal função de opacidade 2D pode ser construída utilizando um retângulo menor que limite os valores de amplitude aos valores encontrados no evento "B".

A Figura 22 mostra (do lado esquerdo) a função de opacidade 2D usada para isolar o evento sísmico "B" de amplitudes intermediárias mostrado na Figura

19. Do lado direito da Figura 22 vemos a visualização volumétrica do evento "B" sem a interferência do evento de amplitudes altas situado logo abaixo. Com isso mostramos que a utilização da opacidade 2D combinando amplitude sísmica e fase instantânea foi capaz de solucionar o problema causado pela superposição de intervalos de amplitude dos eventos sísmicos, para o dado do domo sintético.

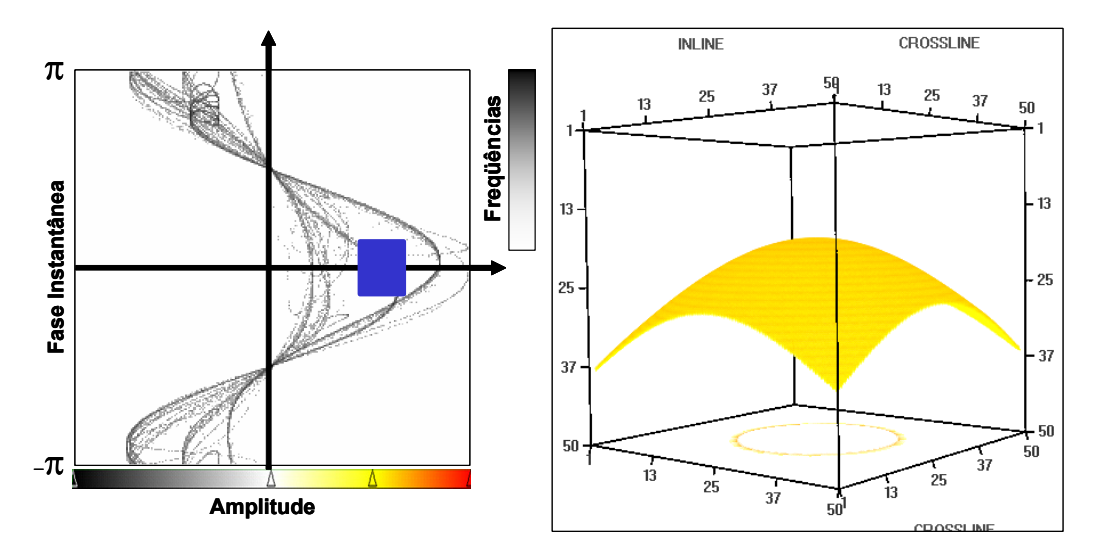

Figura 22 - Evento de interesse isolado graças à opacidade 2D. Função de transferência (esquerda) e visualização volumétrica do evento (direita).

No caso de um dado sísmico real, a dificuldade de isolar eventos é ainda maior. O dado do domo sintético utilizado anteriormente possui uma particularidade que raramente pode ser encontrada em um dado sísmico real: ele não possui variação lateral das amplitudes das amostras que compõem o centro do evento, ou seja, os valores de amplitude praticamente são constantes nas amostras que estão próximas dos máximos (ou mínimos) locais. A Figura 23 mostra um volume de dados real onde naturalmente há variação lateral de amplitudes. Do lado esquerdo é mostrada a visualização volumétrica do dado utilizando uma função de opacidade igual a 1 para todos os valores e uma tabela de cores definida para realçar a variação de valores positivos. Do lado direito estão destacados dois eventos vizinhos. Em ambos os eventos a variação lateral de amplitudes positivas é visível. No evento situado acima podemos observar uma predominância de amplitudes positivas altas (amostras em vermelho), enquanto no evento situado mais abaixo há uma predominância de amplitudes positivas intermediárias (amostras em verde). Novamente aqui, como na experiência realizada com o dado sintético, queremos visualizar isoladamente o evento de amplitudes intermediárias.

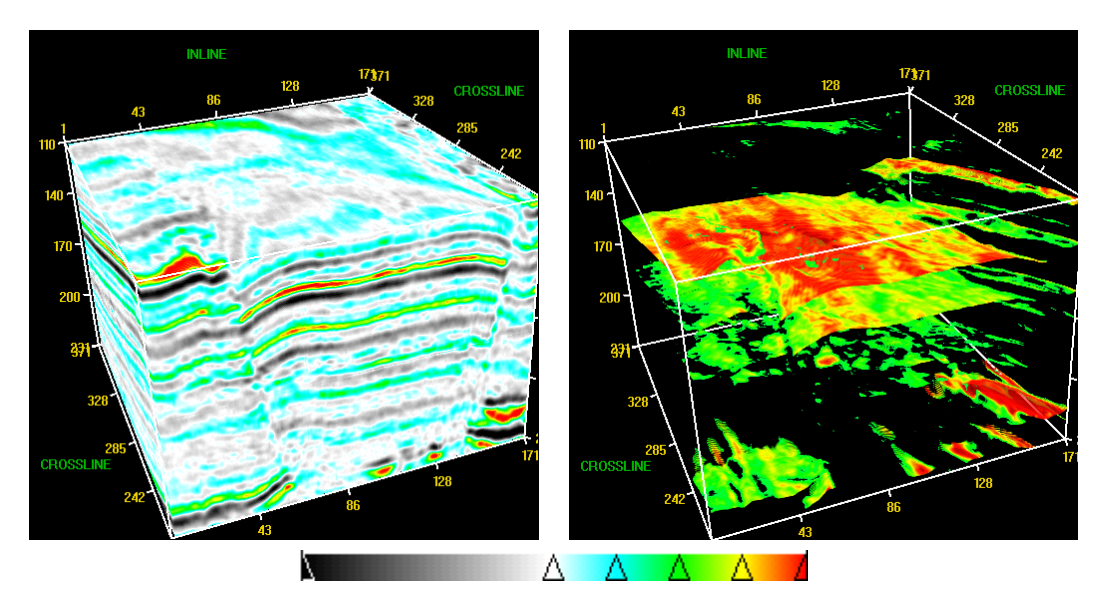

Figura 23 - Volume de dados real (esquerda). Eventos sísmicos reais destacados (direita).

Na Figura 24 comparamos o resultado da visualização volumétrica utilizando opacidade 1D aplicada a um dado real com o resultado da opacidade 2D aplicada ao mesmo dado real. Na porção superior da figura estão a função de transferência 1D usada na visualização (centro) e o resultado da visualização (direita). A função de opacidade 1D foi construída atribuindo opacidade igual a 1 para os valores de amplitude intermediária que correspondem aos valores de amplitude do evento de interesse, e 0 para os demais valores. Assim como para o dado sintético, utilizando apenas a opacidade 1D baseada nos valores de amplitudes não é possível remover totalmente o evento de amplitudes mais altas. Ainda estão presentes na imagem obtida com a opacidade 1D os *voxels* de amplitudes intermediárias que estão na vizinhança do evento de amplitudes predominantemente altas. Estes *voxels* obstruem a visualização do evento de interesse. Na parte inferior da Figura 24 vemos a função de transferência 2D utilizada (centro) e a imagem obtida na visualização volumétrica (direita). A função de opacidade 2D foi definida com valores iguais para os valores de amplitude e fase dentro do retângulo destacado e 0 fora dele. Este retângulo delimita a região do plano Amplitude X Fase instantânea, onde a fase instantânea é próxima de 0 e os valores de amplitude estão na faixa de amplitudes intermediárias, que compreende os valores de amplitude do evento de interesse. A imagem resultante da aplicação da opacidade 2D mostra que a maior parte do evento de amplitudes altas foi removida. A parte que foi removida corresponde exatamente aos *voxels* com valores mais altos de amplitude sísmica. Como ambos os eventos possuem uma certa variação lateral de valores de amplitude, boa parte do evento alvo ainda fica visível e uma porção do evento de interesse situada no centro foi removida, como pode ser verificado na imagem resultante. Com isso concluímos que a utilização da opacidade 2D em dados sísmicos reais também se mostrou mais eficiente que a abordagem tradicional com opacidade 1D.

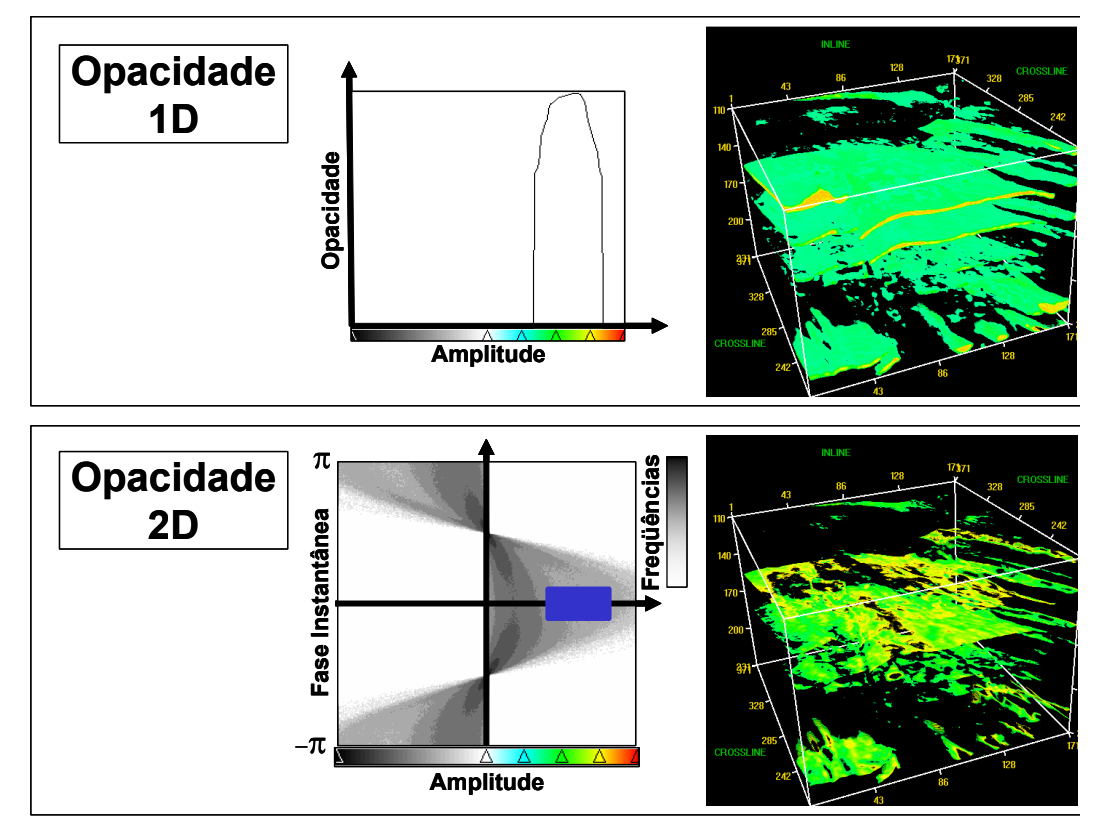

Figura 24 - Função de opacidade 1D aplicada a um dado sísmico real (acima). Função de opacidade 2D aplicada a um dado sísmico real (abaixo).

# **3.3.2. Amplitude Sísmica X Fase Ajustada**

Apesar de resolver, de certa forma, o problema da superposição dos intervalos de amplitude dos eventos sísmicos, a opacidade 2D definida no domínio Amplitude Sísmica X Fase Instantânea, como foi descrito, possui uma deficiência na visualização de eventos de amplitudes negativas, ou seja, eventos definidos por mínimos locais na curva de amplitudes sísmicas. Esta deficiência decorre do fato de que a função do atributo de fase instantânea ser descontínua. Como foi visto na Figura 20, a função de fase instantânea possui pontos de descontinuidade que coincidem com os mínimos locais da função de amplitude sísmica. Deste modo os eventos de amplitude sísmica negativas aparecem no histograma 2D (de Amplitude X Fase) distribuídos em torno das retas: Fase =  $\pi$ 

e Fase = - $\pi$ . Na verdade, Fase =  $\pi$  e Fase = - $\pi$  são uma única reta, já que  $\pi$ e – $\pi$  representam o mesmo valor de fase instantânea. Portanto a topologia correta para representar o histograma 2D de Amplitude X Fase é a de um cilindro obtido identificando-se as retas: Fase =  $\pi$  e Fase =  $\pi$ .

O salto de  $\pi$  para – $\pi$  dado pela fase instantânea acarreta, pelo menos, dois problemas na visualização de dados sísmicos 3D utilizando opacidade 2D. O primeiro problema, não tão grave, está na especificação da função de opacidade feita pelo usuário no caso de o evento de interesse ser um evento de amplitudes negativas. Como os eventos de amplitudes sísmicas negativas aparecem divididos em torno das duas retas, o usuário é obrigado a definir uma região desconexa para selecionar o evento, isto é, é obrigado a definir duas áreas (retângulos) para selecionar um único evento, o que torna a tarefa menos intuitiva. O segundo problema reside na interpolação do dado volumétrico, o que afeta diretamente o cerne dos algoritmos de visualização de dados volumétricos, inclusive a utilização da opacidade 2D.

A Figura 25 mostra o problema da descontinuidade da fase instantânea na visualização volumétrica. Do lado esquerdo está a função de transferência 2D usada na visualização. Esta função foi definida com valores de opacidade 1 dentro do retângulo azul e 0 fora dele. A escala de cores está associada com a primeira dimensão, que é a amplitude sísmica. A segunda dimensão utilizada é a fase instantânea. Fica evidente a existência de artefatos na imagem resultante, pois a superfície de nível de fase instantânea igual a 0 não contém *voxels* com valores negativos, ou seja, todos os *voxels* que aparecem em tons de cinza na imagem são artefatos. Em torno dos eventos negativos existem *voxels* adjacentes, um com valor de fase igual a  $\pi$  e outro com valor igual a  $-\pi$ . Ao utilizar a opacidade 2D para selecionar os *voxels* com fase instantânea próxima de 0, deveríamos visualizar apenas *voxels* com valor de amplitude sísmica positivos, porém na visualização volumétrica direta a interpolação do dado introduz artefatos (*voxels* com amplitude negativa) na vizinhança dos mínimos locais onde a fase salta de  $-\pi$  para  $\pi$ .

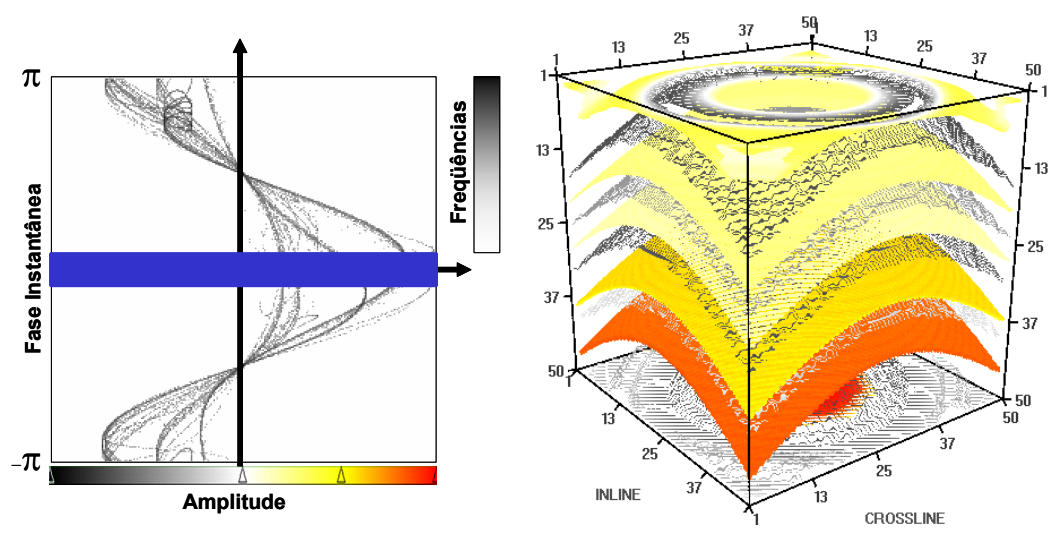

Figura 25 - Artefatos na visualização volumétrica da fase igual a 0.

Para contornar o problema da descontinuidade da função de fase instantânea, sugerimos um ajuste que deve ser feito durante o cálculo. Acrescentando este ajuste, estamos na verdade calculando um novo atributo sísmico, o qual chamamos de *atributo de fase ajustada*. O atributo de fase ajustada ou função de fase ajustada é a composição da função de fase com a função de ajuste de fase. A função de ajuste de fase aplica uma reflexão em torno das retas de fase =  $\pi/2$  e fase =  $\pi/2$ , como mostra a Figura 26.

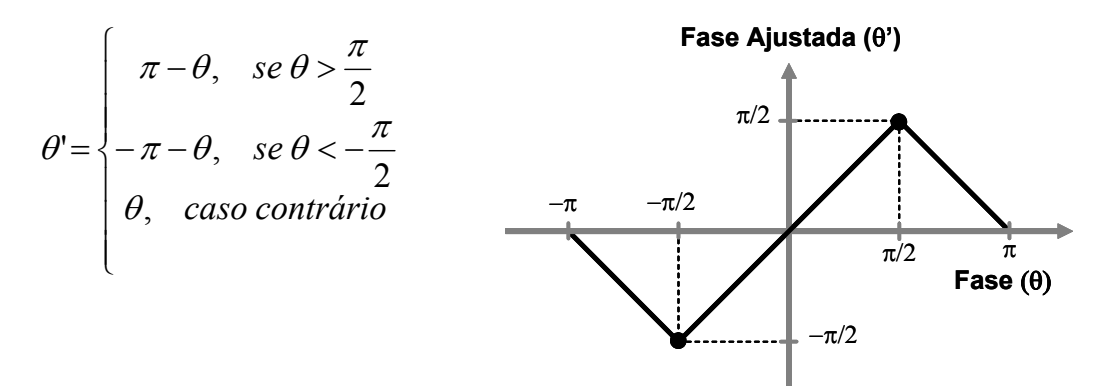

Figura 26 - Função de ajuste de fase. Expressão (esquerda) e gráfico (direita).

Pelo próprio gráfico da função de ajuste de fase podemos observar que os valores de fase instantânea no intervalo  $[-\pi/2, \pi/2]$  ficam inalterados. Este intervalo diz respeito, justamente, aos valores de fase instantânea dos eventos de amplitude sísmica positiva. Os valores de fase instantânea maiores que  $\pi/2$ e menores que  $-\pi/2$  é que são realmente ajustados, pois estes estão relacionados aos eventos de amplitude sísmica negativa.

A Figura 27 mostra, do lado esquerdo, uma função de opacidade 2D que atribui opacidade igual a 1 aos *voxels* com valor de fase instantânea próximo de 0, independente do valor de amplitude. Do lado direito da figura vemos a mesma função de transferência, porém definida em cima do histograma 2D de Amplitude X Fase Ajustada. Podemos observar na figura que os eventos de amplitudes sísmicas negativas que apareciam, no histograma 2D de Amplitude X Fase Instantânea, em torno das retas fase =  $\pi$  e fase =  $\pi$  agora aparecem em torno da reta fase igual a 0. Portanto, tanto os eventos positivos quanto os negativos ocorrem na vizinhança de fase ajustada igual a 0. Com o uso da fase ajustada como segunda dimensão, na visualização volumétrica com opacidade 2D, conseguimos contornar o problema do aparecimento de artefatos.

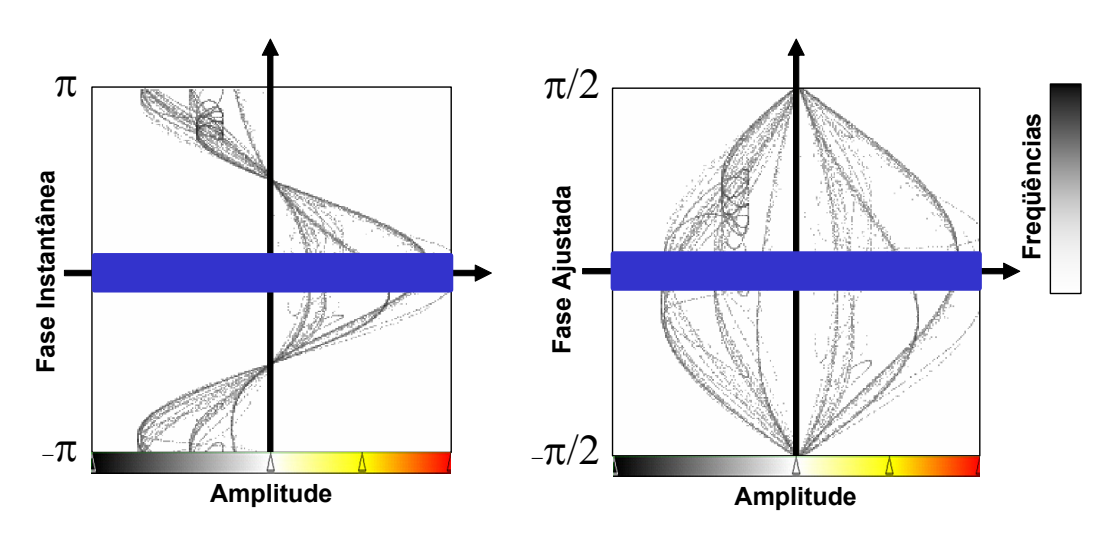

Figura 27 - Histogramas 2D de Amplitude X Fase Instantânea (esquerda) e Amplitude X Fase Ajustada (direita).

# **3.3.2.1. Resultados da Fase Ajustada**

Na Figura 28 comparamos os resultados obtidos usando fase instantânea e fase ajustada na opacidade 2D. Na parte superior da figura temos, do lado esquerdo, a função de transferência 2D definida em cima do histograma 2D de Amplitude Sísmica X Fase Instantânea. Do lado direito temos a imagem da visualização volumétrica com opacidade 2D usando esta função de transferência. Nesta imagem podemos observar os artefatos (*voxels* em azul) criados pela descontinuidade da fase instantânea.

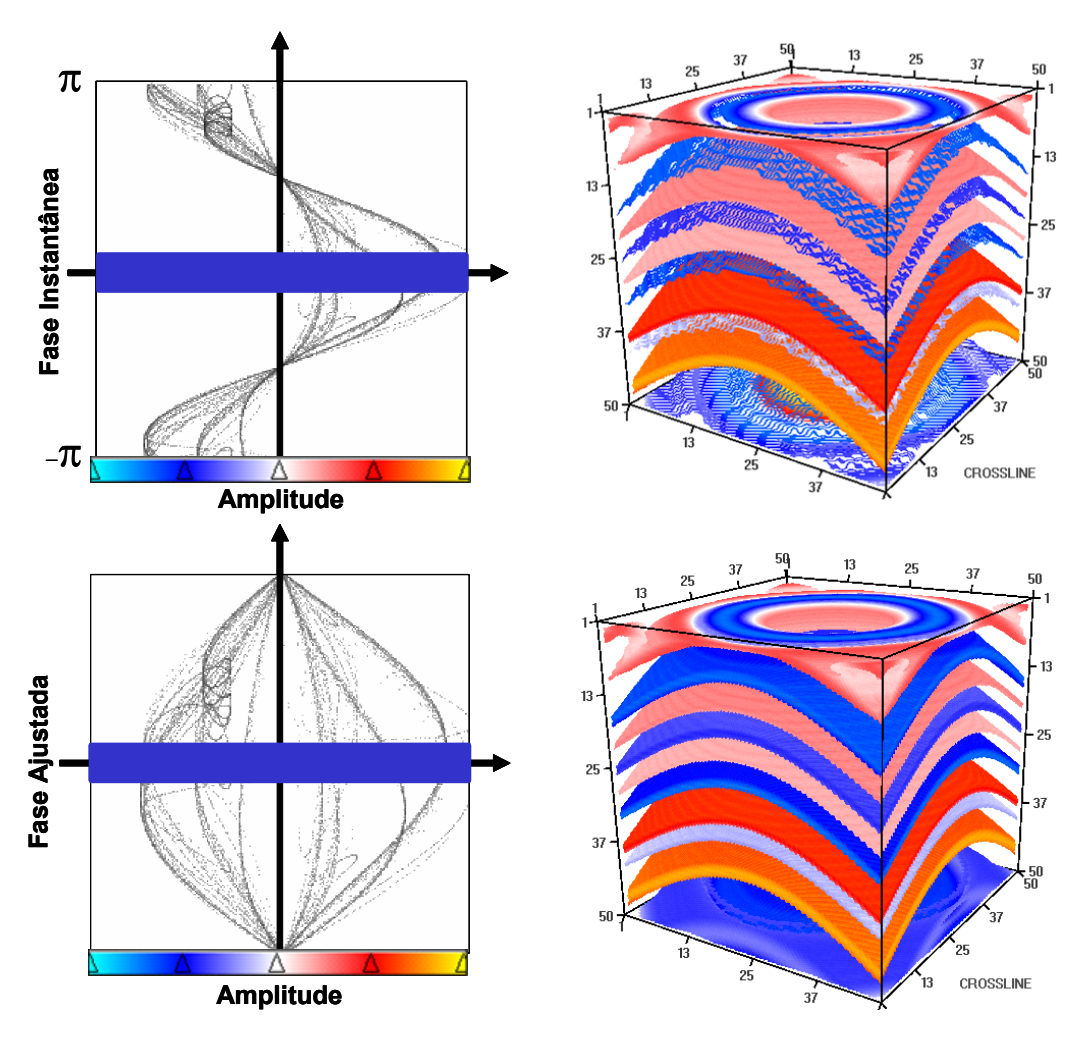

Figura 28 – Comparação entre Fase Instantânea e Fase Ajustada.

Na parte inferior da Figura 28, do lado esquerdo, vemos a função de transferência definida em cima do histograma 2D de Amplitude Sísmica X Fase Ajustada. Esta função define opacidade 1 apenas para os *voxels* com valor de fase ajustada próximo de 0, independente do valor de amplitude sísmica. Do lado direito temos a imagem da visualização volumétrica com opacidade 2D do dado. Podemos observar que esta imagem não apresenta artefatos oriundos da interpolação, já que a fase ajustada é contínua.

O fato de a função de fase ajustada colapsar os eventos positivos e negativos em torno do 0, ou seja, tanto as amostras dos eventos positivos quanto as amostras dos eventos negativos possuem fase ajustada próxima de 0, não cria um novo problema para a visualização volumétrica com opacidade 2D, pois ainda podemos separá-los pelo valor da amplitude sísmica, como mostra a Figura 29.

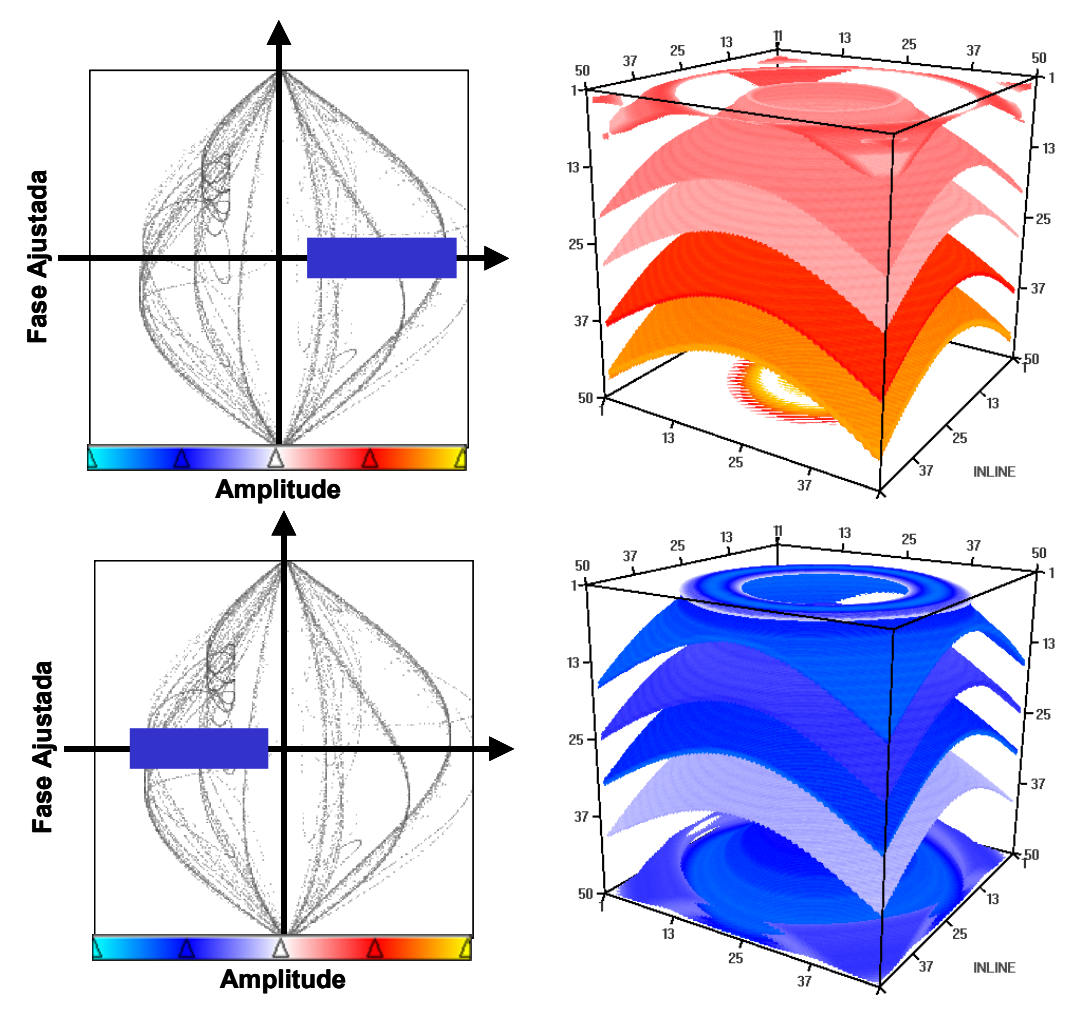

Figura 29 – Visualização volumétrica dos eventos positivos e negativos separadamente usando a fase ajustada.

Na parte superior da Figura 29 vemos, do lado esquerdo, a função de transferência que seleciona os *voxels* com fase ajustada próxima de 0 e amplitude sísmica positiva, que representam os eventos de amplitude positiva. Do lado direito temos a visualização volumétrica com opacidade 2D usando amplitude sísmica e fase ajustada. Na parte inferior da figura temos, do lado esquerdo, a função de transferência que associa opacidade igual a 1 aos *voxels* com fase ajustada próxima de 0 e amplitude sísmica negativa, conjunto este que equivale aos eventos de amplitude negativa. Do lado direito temos a visualização volumétrica com opacidade 2D usando esta função de transferência. Na imagem estão apenas os eventos de amplitude negativa do modelo.

Com isso mostramos que a fase ajustada é um atributo apropriado para ser usado em conjunto com a amplitude sísmica na opacidade 2D, uma vez que não temos problema na visualização de eventos de amplitude negativa.

 $\overline{a}$ 

#### **3.3.3. Amplitude Sísmica X Fase Desenrolada**

Para dados sísmicos reais a estratégia de visualização volumétrica com opacidade 2D, tanto utilizando fase instantânea quanto fase ajustada, mostrouse eficiente para separar os horizontes sísmicos do restante do dado. Porém, quando necessitamos isolar um evento específico dos demais, isso nem sempre é possível. Dentro dessas duas abordagens só conseguimos individualizar um evento no caso em que seus *voxels* possuem valores de amplitude dentro de um intervalo disjunto do intervalo de amplitudes dos *voxels* dos demais eventos.

Na tentativa de melhorar a capacidade de individualizar um único horizonte sísmico na visualização volumétrica, fizemos um estudo Gerhardt (2004) da aplicação do atributo de fase desenrolada<sup>2</sup> como segunda dimensão na opacidade 2D. A abordagem usando a fase desenrolada é uma extensão natural da abordagem usando fase instantânea sugerida por Silva et al (2003). No trabalho de Stark (2003), o desenrolamento da fase é apresentado como um método para obter um volume de tempos para as amostras. Neste volume de tempos relativos, segundo o autor, os horizontes se apresentam como superfícies de valor constante. A fase instantânea obtida a partir do traço complexo, como foi definida na eq. (10), está limitada a intervalos de comprimento  $2\pi$ . A fase instantânea limitada ao intervalo [0,  $2\pi$ ] é conhecida como VP (valor principal). A fase desenrolada  $\phi$  pode assumir qualquer valor real e pode ser obtida adicionando-se múltiplos de  $2\pi$  à fase instantânea. Na eq. (11) temos a formulação 1D do problema de desenrolar a fase instantânea.

$$
\phi(t) = \theta(t) + 2\pi n(t) \quad \therefore \quad n(t) \in \Box \tag{11}
$$

O valor *n t*( ) é chamado de *índice de rotação* ou *número de voltas*. Os algoritmos de desenrolamento de fase trabalham naturalmente na versão discreta do problema procurando por uma função de índices de rotação que tornem a fase desenrolada contínua ou, pelo menos minimizem as suas descontinuidades. O algoritmo de Itoh apresentado por Ghiglia & Pritt (1998) é um método para desenrolar a fase em 1D que o faz integrando a derivada da

<sup>2</sup> Usamos a expressão *fase desenrolada* como tradução para a expressão em inglês *Unwrapped Phase.*

fase instantânea. A Figura 30 mostra o resultado da nossa implementação do algoritmo de Itoh aplicado a um traço sísmico real.

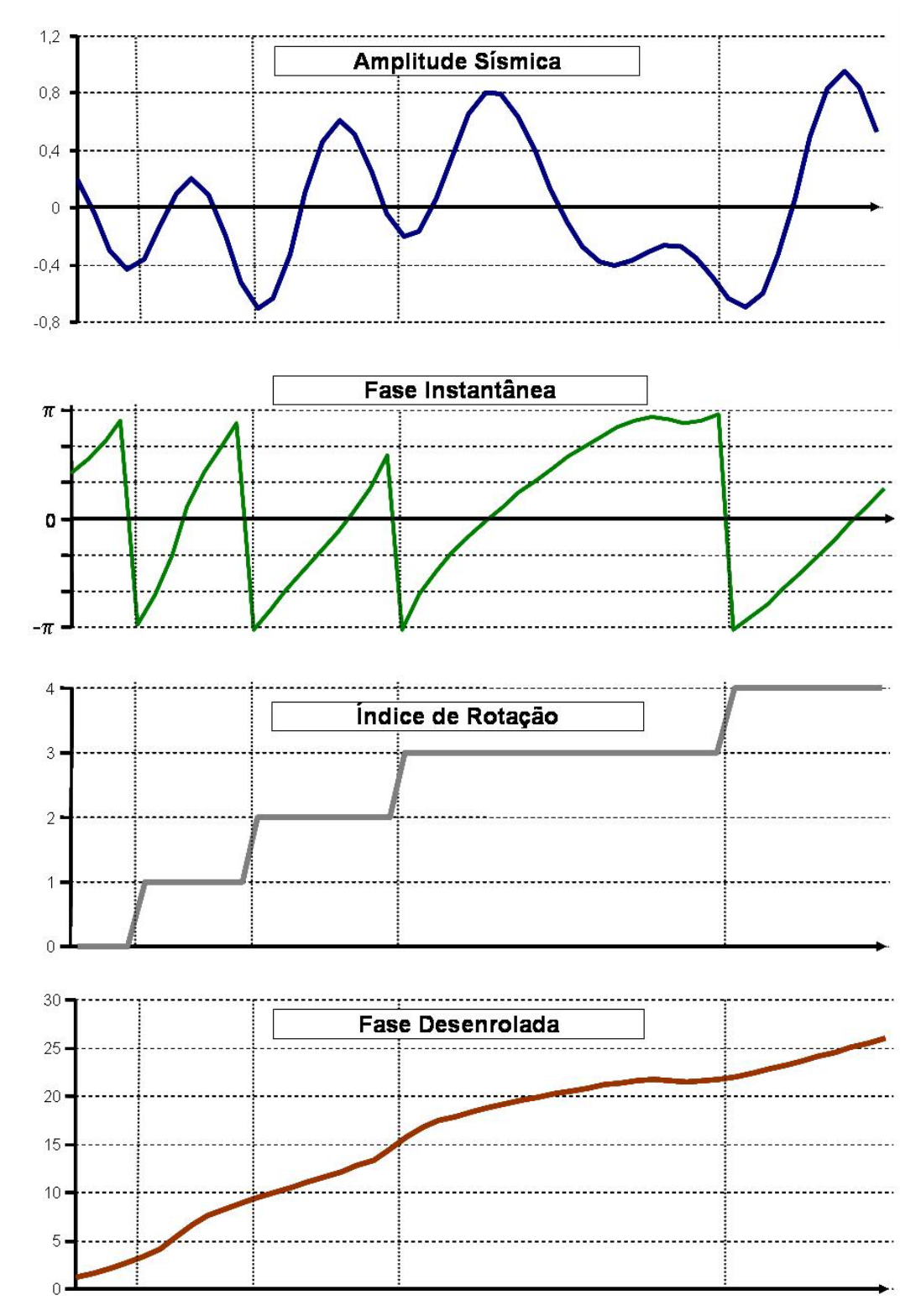

Figura 30 – Fase desenrolada em 1D.

Opacidade 2D 58

Os principais problemas que podem comprometer os algoritmos de desenrolamento da fase são: a presença de ruído no sinal de fase instantânea e o *aliasing* causado pela amostragem pobre do sinal. Podemos encontrar na literatura várias versões de métodos de desenrolamento de fase em 2D (Ghiglia & Pritt, 1998; Spagnolini, 1993). A partir da dimensão dois, o problema de desenrolar fase torna-se um problema variacional e sua solução depende da integração do gradiente do campo escalar de fase instantânea. Sob certas condições essa integral pode ser calculada de forma independente do caminho (Ghiglia & Pritt, 1998). Um dos métodos de desenrolamento de fase em 2D, que pode ser facilmente estendido para um espaço N-dimensional, é o método baseado em mapas de qualidades. Este algoritmo define uma função que atribui um valor de qualidade (número real) a cada amostra do campo escalar de fase instantânea, formando um mapa de qualidades. Em seguida encontra-se a amostra com o maior valor de qualidade. A partir daí é utilizada uma estratégia do tipo crescimento de região. A cada passo encontramos a amostra da vizinhança da região atual com o maior valor de qualidade e esta amostra é acrescentada à região. Ghiglia & Pritt (1998) comparam vários mapas de qualidades 2D.

Com o atributo de fase desenrolada calculado para um dado sísmico, podemos utilizar a estratégia de opacidade 2D e individualizar um único evento na visualização volumétrica. Isso se deve ao fato de que, assim como na fase instantânea, um horizonte é uma superfície de nível do atributo de fase desenrolada. Além disso, no atributo de fase instantânea todos os horizontes formam uma única superfície de nível, a saber  $\theta(t, x, y) = 0$ , como foi visto, porém no atributo de fase desenrolada cada horizonte é uma superfície de nível diferente. Na seção seguinte mostramos os resultados obtidos utilizando a estratégia de opacidade 2D com amplitude sísmica como primeira dimensão e fase desenrolada como segunda dimensão.

# **3.3.3.1. Resultados da Fase Desenrolada**

A Figura 31 ilustra a fase desenrolada bidimensional. Da esquerda para a direita temos: uma seção transversal (*inline*) do dado do domo sintético, com os valores de amplitude sísmica desta seção; os valores do atributo de fase instantânea da seção; os valores do atributo de fase desenrolada da seção, expressos em radianos; e, por fim, os valores dos índices de rotação da seção.

Esta imagem foi obtida aplicando o algoritmo de desenrolamento da fase em 3D ao modelo do domo. Na imagem da fase instantânea podemos observar que as descontinuidades (saltos de  $\pi$  para  $-\pi$ ) coincidem com os eventos de amplitudes negativas do dado. Também podemos notar que a fase desenrolada é contínua na seção. Assim como em 1D a função de índice de rotação divide o domínio em regiões nas quais o índice de rotação é constante, as fronteiras entre estas regiões também coincidem com as descontinuidades (saltos) da função de fase instantânea. Alguns algoritmos de desenrolamento de fases operam identificando estas fronteiras, porém em dados reais essa identificação quase sempre é impraticável, segundo Ghiglia & Pritt (1998).

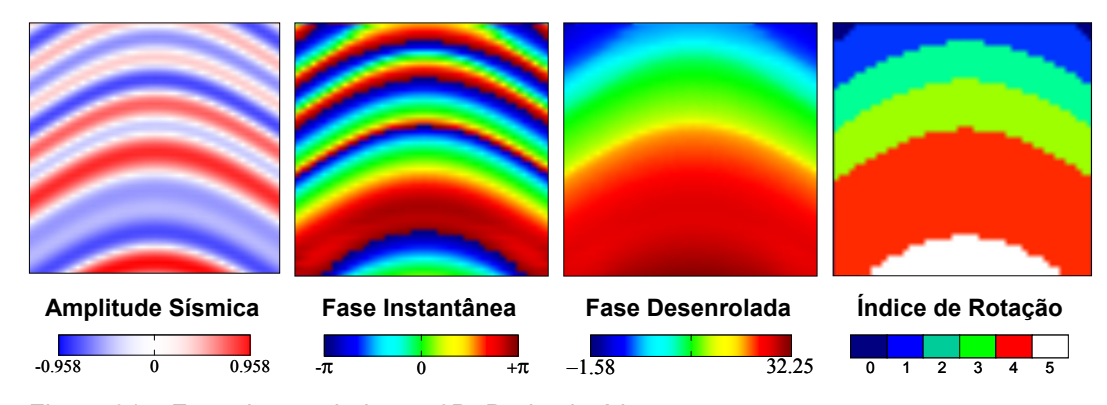

Figura 31 – Fase desenrolada em 2D. Dado sintético.

Na Figura 32 vemos o desenrolamento da fase aplicado a um dado real. Esta figura também foi obtida a partir da aplicação do algoritmo de desenrolamento de fases em 3D ao dado. Na Figura 32 vemos uma seção transversal (*crossline*) do dado real 3D. Na parte superior esquerda temos a imagem dos valores de amplitude da seção, na qual podemos observar que a estrutura geológica da região é relativamente complexa, contendo falhas geológicas e regiões com bastante ruído. Na parte superior direita temos a imagem dos valores de fase instantânea da seção, na qual notamos que as descontinuidades da fase instantânea não formam um padrão uniforme a ponto de podermos utilizá-las para delimitar regiões onde o índice de rotação é constante. Na parte inferior esquerda temos a imagem dos valores da fase desenrolada da seção, na qual podemos observar que as curvas de nível da imagem acompanham, até certo ponto, o comportamento da geologia. Porém, examinando com mais cuidado, podemos constatar que estas curvas de nível não mantêm uma relação um para um com os horizontes sísmicos, como é desejável.

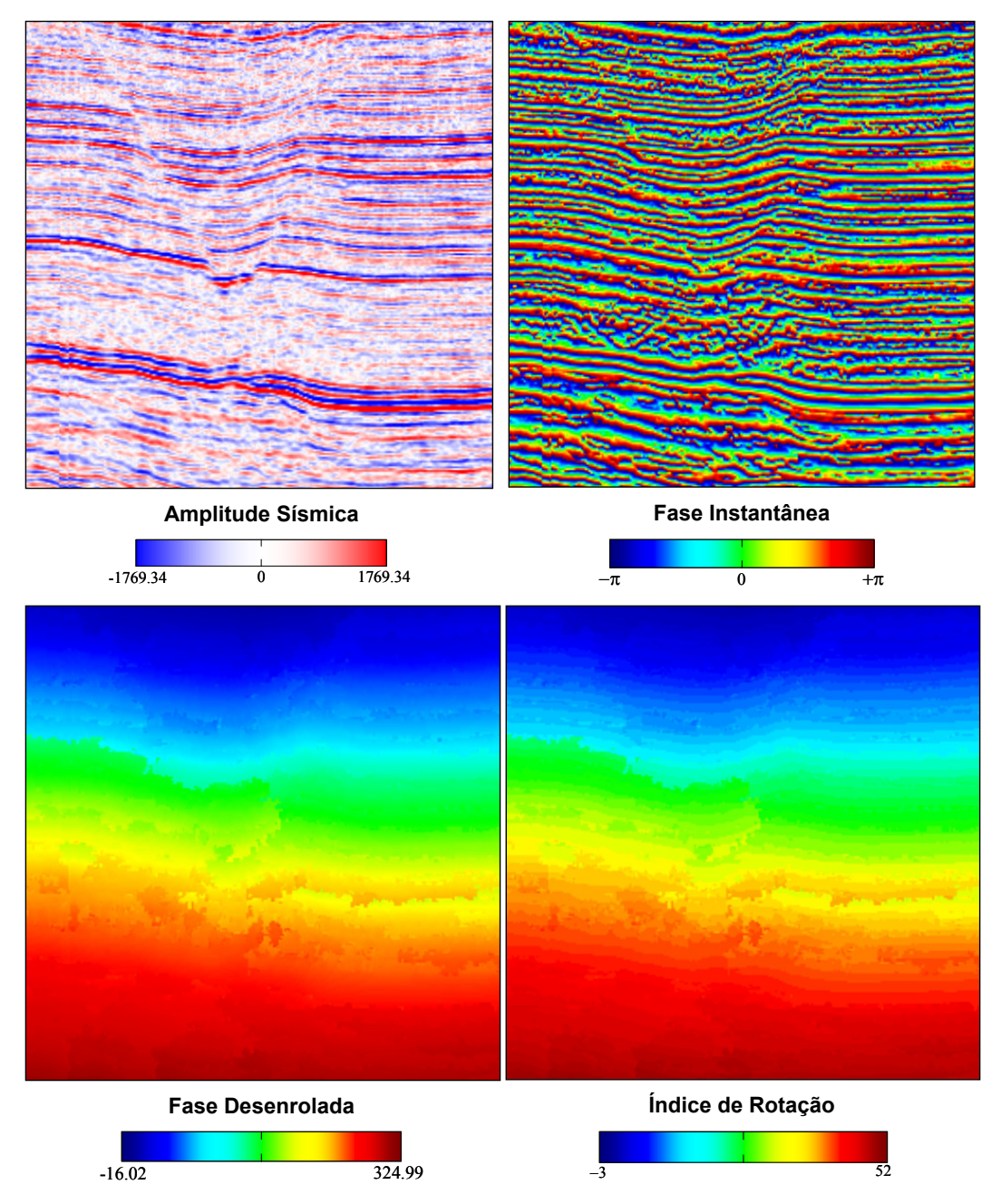

Figura 32 – Fase desenrolada em 2D. Dado real.

Na parte inferior direita da Figura 32 temos a imagem dos valores dos índices de rotação da seção (*crossline*) do dado real 3D. Pela imagem e pelo intervalo de valores desse dado, podemos observar que existem por volta de 55 índices de rotação diferentes. Pela eq. (11) podemos ver que podemos ter uma infinidade de valores de fase desenrolada para um mesmo índices de rotação. Portanto, a quantização do atributo de fase desenrolada para 8 bits pode acarretar um problema de *aliasing* e prejudicar a visualização.

Opacidade 2D 61

Na Figura 33 comparamos a opacidade 2D usando amplitude sísmica como primeira dimensão e fase instantânea como segunda com a opacidade 2D usando amplitude sísmica como primeira dimensão e a fase desenrolada como segunda. Na imagem superior esquerda temos a função de transferência definida sobre o histograma 2D de Amplitude Sísmica X Fase Instantânea. Na parte superior direita vemos a visualização volumétrica do dado sintético usando esta função de transferência.

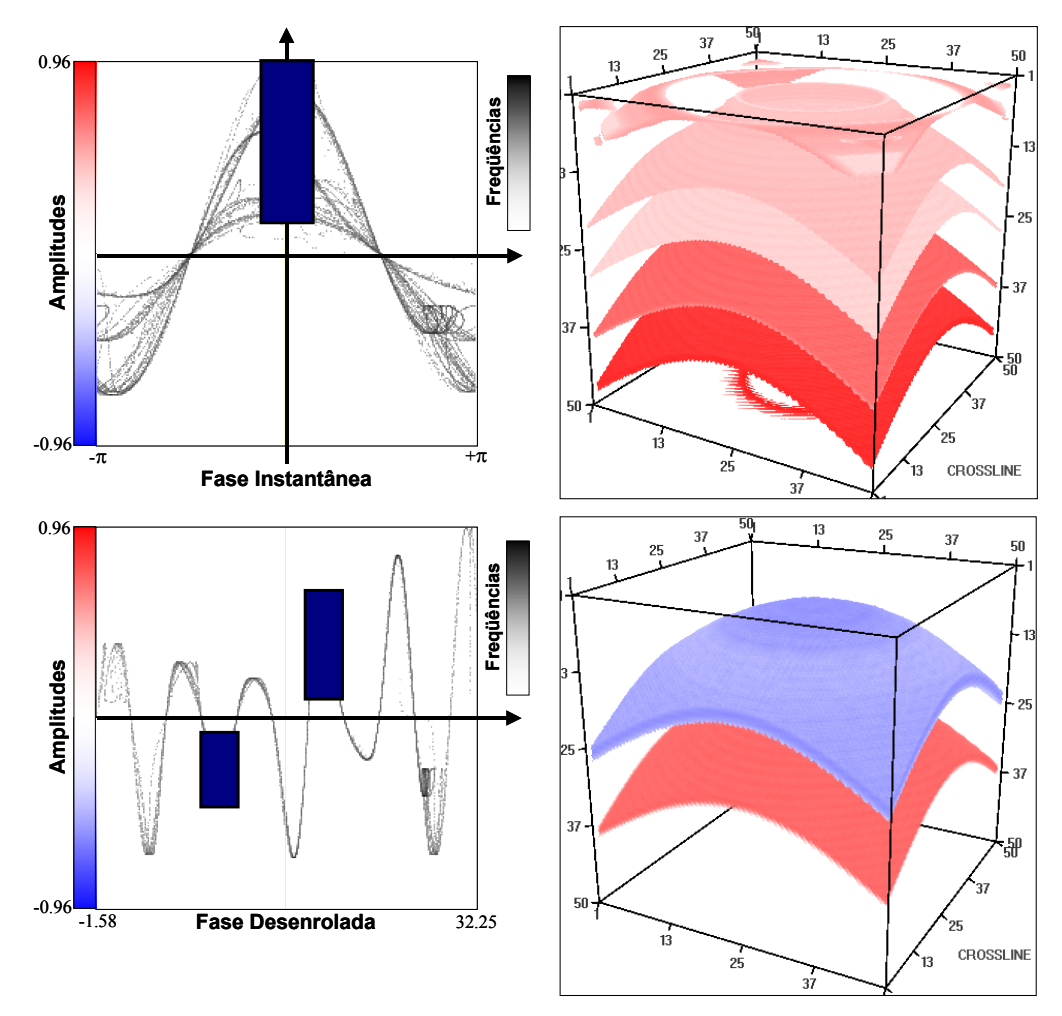

Figura 33 – Comparação da opacidade 2D com fase instantânea e fase desenrolada. Dado sintético.

Na parte inferior da Figura 33 temos, do lado esquerdo, a função de transferência definida em cima do histograma 2D de Amplitude Sísmica X Fase Desenrolada do dado sintético do domo, e do lado direito temos a visualização volumétrica do dado sintético do domo utilizando esta função de transferência. Enquanto no histograma 2D de Amplitude Sísmica X Fase Instantânea as amostras dos horizontes aparecem aglomerados, i.e., as amostras referentes a Opacidade 2D 62

todos os horizontes de amplitudes positivas estão em torno da reta  $\theta = 0$ , no histograma 2D de Amplitude Sísmica X Fase Desenrolada as amostras estão em uma curva que se assemelha ao próprio traço sísmico.

Na Figura 34 comparamos os resultados obtidos aplicando a opacidade 2D a um dado real, usando a amplitude sísmica como primeira dimensão em ambos e usando a fase instantânea e a fase desenrolada como segunda dimensão. Na parte superior temos: do lado esquerdo, uma função de transferência definida sobre o histograma 2D de Amplitude Sísmica X Fase Instantânea; do lado direito, a visualização volumétrica usando esta função de transferência. Na imagem do histograma 2D de Amplitude Sísmica e Fase Instantânea vemos que as amostras dos horizontes positivos aglomeram-se em torno do segmento de reta fase igual a 0 e amplitude sísmica maior que 0. Por isso não conseguimos distingui-los entre si. Na parte inferior da Figura 34 temos: do esquerdo, uma função de transferência definida sobre o histograma 2D de Amplitude Sísmica e Fase Desenrolada; do lado direito, a visualização volumétrica usando esta função de transferência. Com a opacidade 2D utilizando a fase desenrolada como segunda dimensão conseguimos individualizar um horizonte.

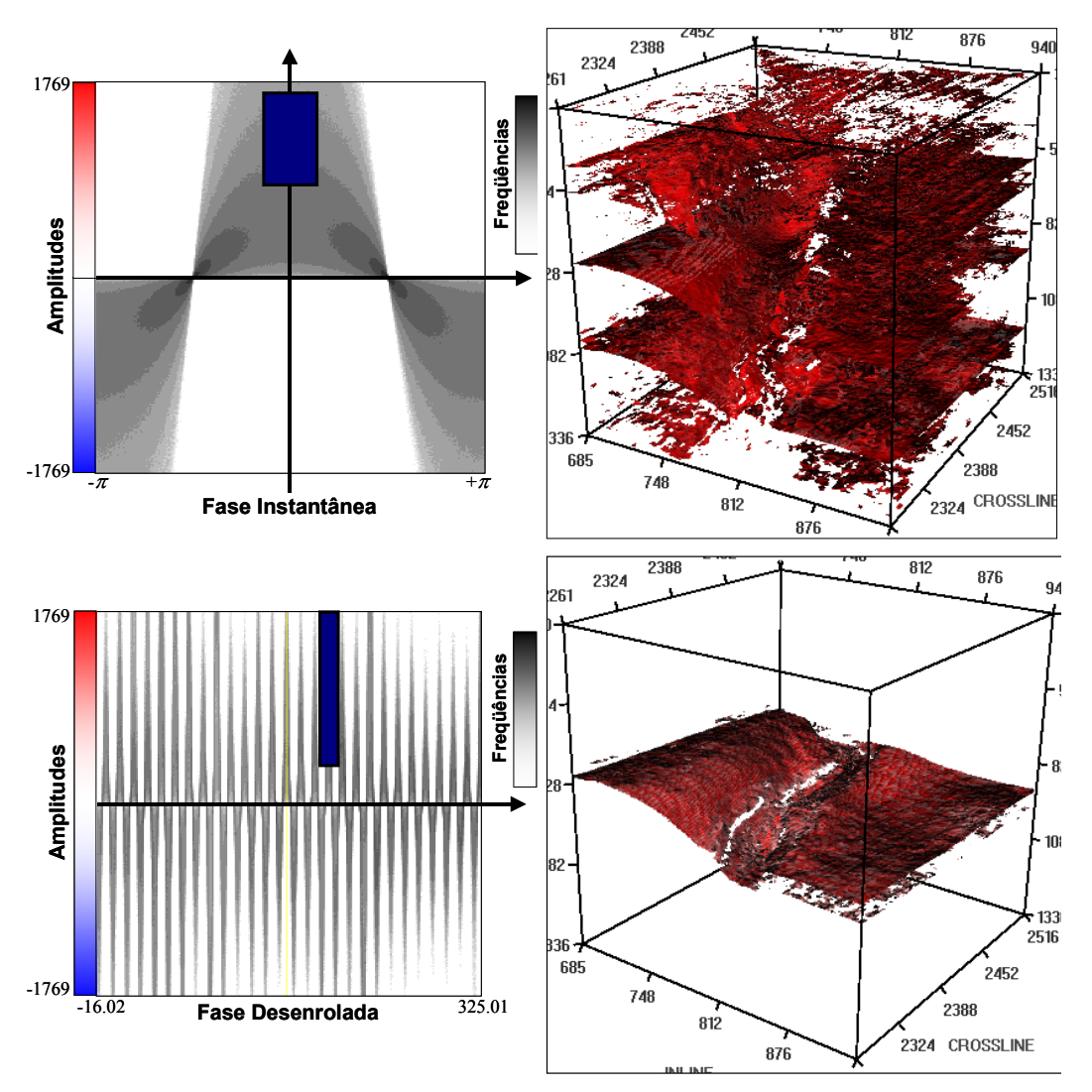

Figura 34 – Comparação da opacidade 2D com fase instantânea e fase desenrolada. Dado real.

# **3.4. Conclusões parciais**

Neste capítulo concluímos que o atributo sísmico de fase instantânea é uma boa opção para ser usada como segunda dimensão na abordagem de opacidade 2D, devido à sua já conhecida característica de ser um bom indicador de continuidade para horizontes sísmicos. Com a opacidade 2D definida sobre a amplitude sísmica e a fase instantânea conseguimos isolar os horizontes sísmicos positivos do restante do dado.

Porém, devido ao fato de a fase instantânea ser um atributo sísmico descontínuo, i.e., possuir saltos de  $\pi$  para  $-\pi$ , e esses saltos estarem localizados exatamente nos horizontes sísmicos negativos, concluímos que a fase instantânea não serve para ser usada como segunda dimensão na opacidade 2D no caso da visualização de horizontes sísmicos negativos.

O atributo de fase ajustada sugerido nas seções anteriores é uma solução para contornar o problema da descontinuidade da fase instantânea na visualização de horizontes negativos. Com a opacidade 2D definida sobre a amplitude sísmica e a fase ajustada, conseguimos isolar os horizontes positivos e também os horizontes negativos do restante do dado. Além disso, conseguimos separar os horizontes positivos dos negativos.

Quando dois horizontes possuem intervalos de amplitude que se intersectam, nem usando a fase instantânea nem a fase ajustada na opacidade 2D conseguimos distinguir estes eventos. Para tal feito o atributo de fase desenrolada se apresenta como uma opção mais apropriada. Mais do que isso, para podermos visualizar isoladamente cada horizonte de um dado sísmico 3D, basta ter o atributo de fase desenrolada corretamente calculado.